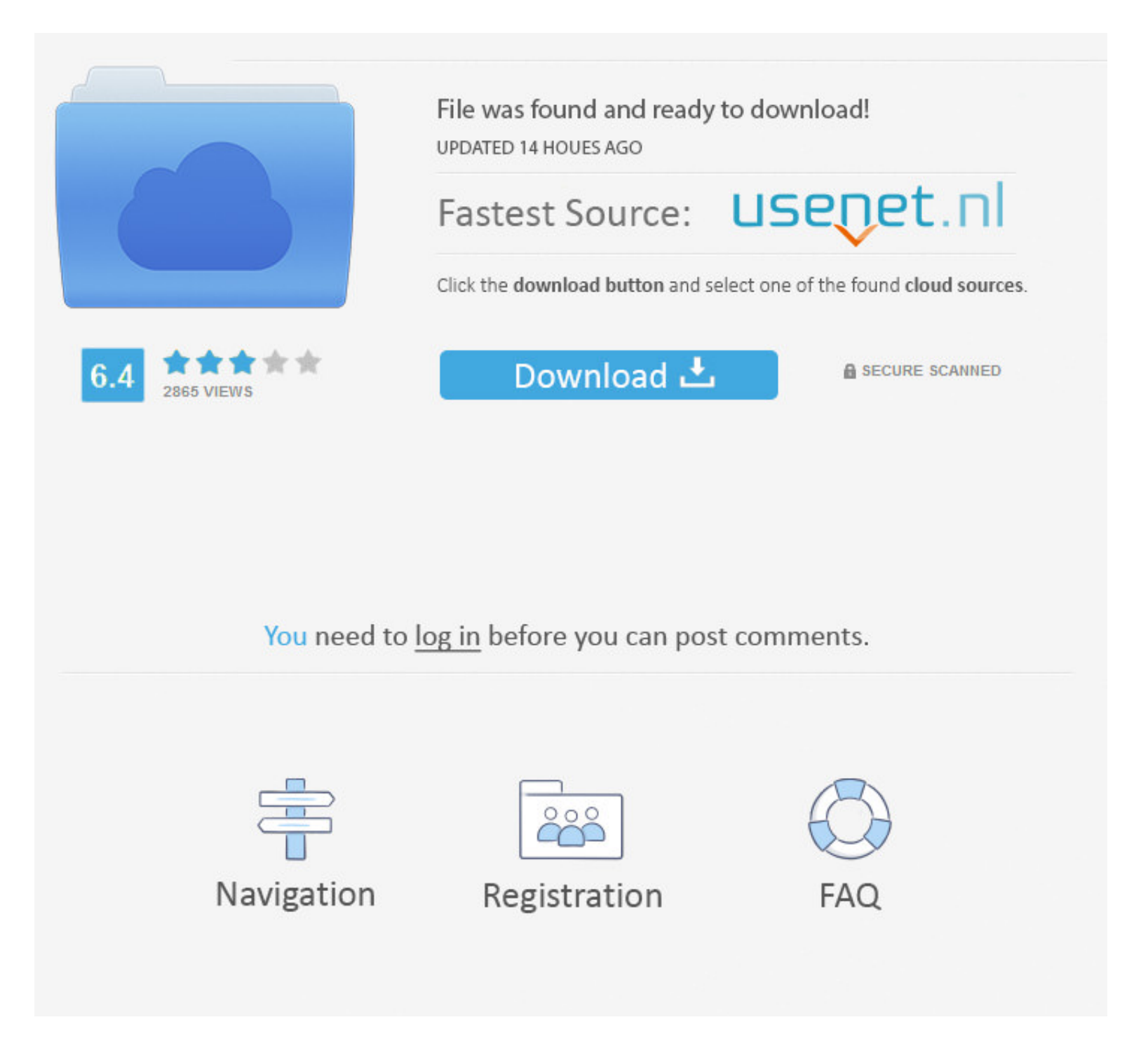

## [Wort Count Wort For Mac Word Count Word For Mac](https://fancli.com/1vkvua)

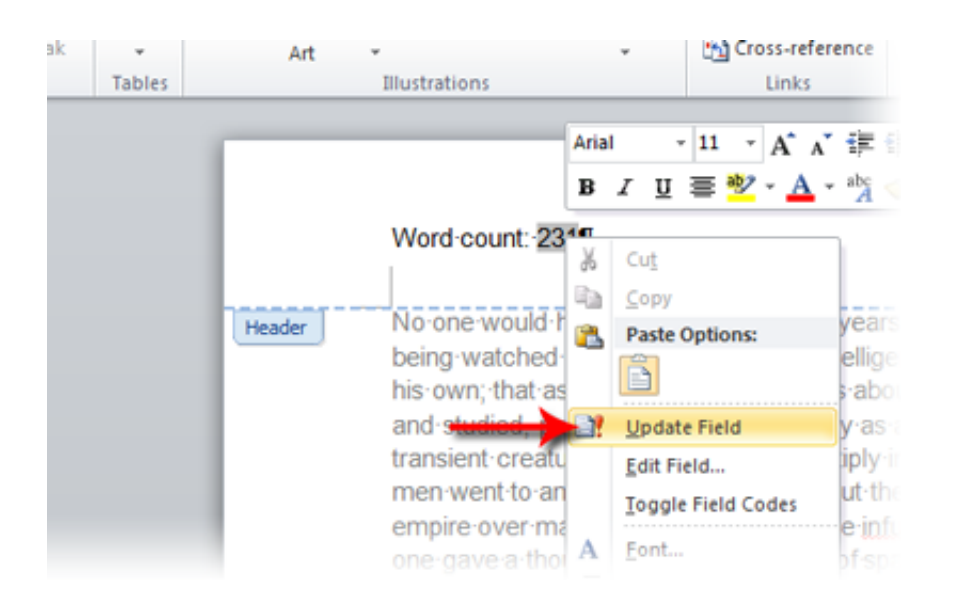

## [Wort Count Wort For Mac Word Count Word For Mac](https://fancli.com/1vkvua)

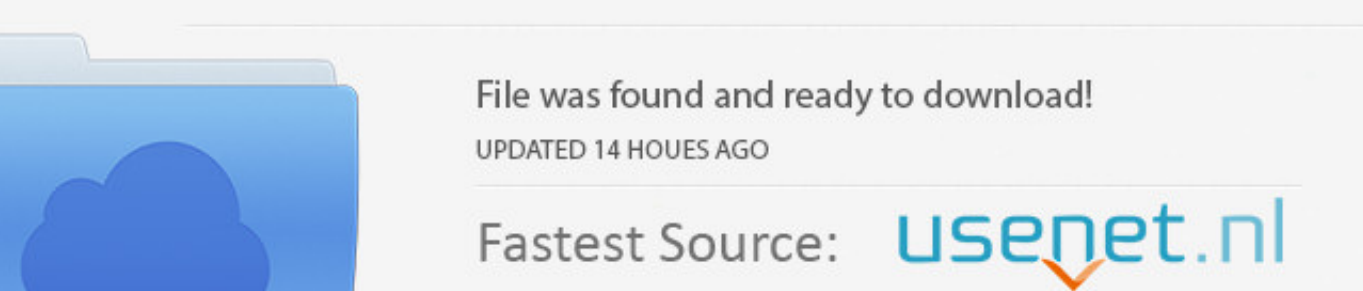

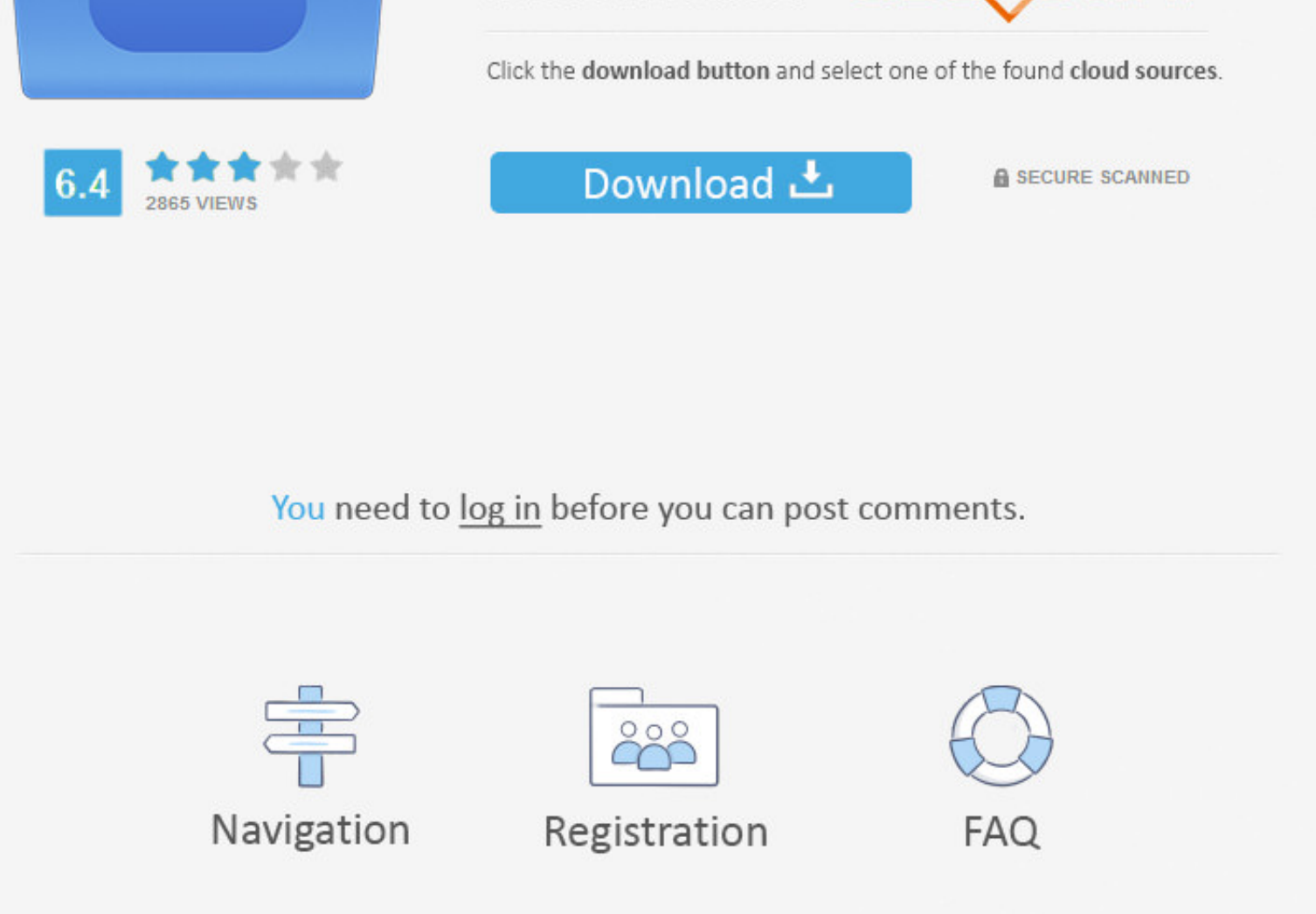

Es gibt kostenlose Alternativen um mit Word-Docs wie NeoOffice zu arbeiten siehe Links unten.. Microsoft Excel ist dazu gedacht Gleichungen zu berechnen oder Informationen so zu zeichnen dass sie leicht zugänglich sind.. M

Könnten Sie bitte Ihre Antwort auf Wortzahl und wie man zu Tools kommt Danke sehr viel in der Advance.. Einige der von Ihnen angepassten Einstellungen können unter anderem festlegen dass eine benutzerdefinierte Seitengröße Verhalten Dritter im Zusammenhang mit Ihrer Nutzung der Website ab.

Sie können auch eine Reihe von anderen OS X-Programmen installieren die mit MS Word 2007-Dateien kompatibel sind einschließlich Microsoft Office 200 für Mac und OpenOffice Writer ce.

e10c415e6f